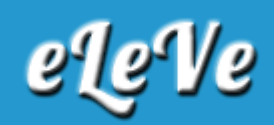

## **Compensación. Anulación.**

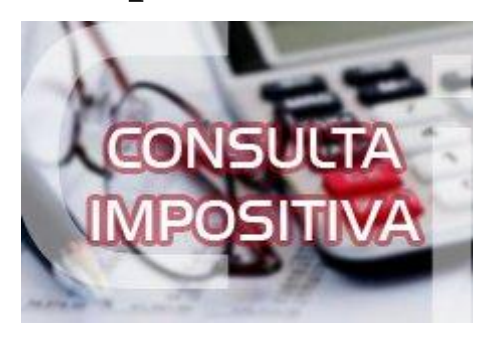

**¿Cómo debo proceder en caso de haber efectuado una compensación erróneamente a través del sistema de Cuentas Tributarias?**

Las reversiones necesarias para anular la compensación deberán efectuarse en la agencia de AFIP en la cual se encuentra inscripto el contribuyente.